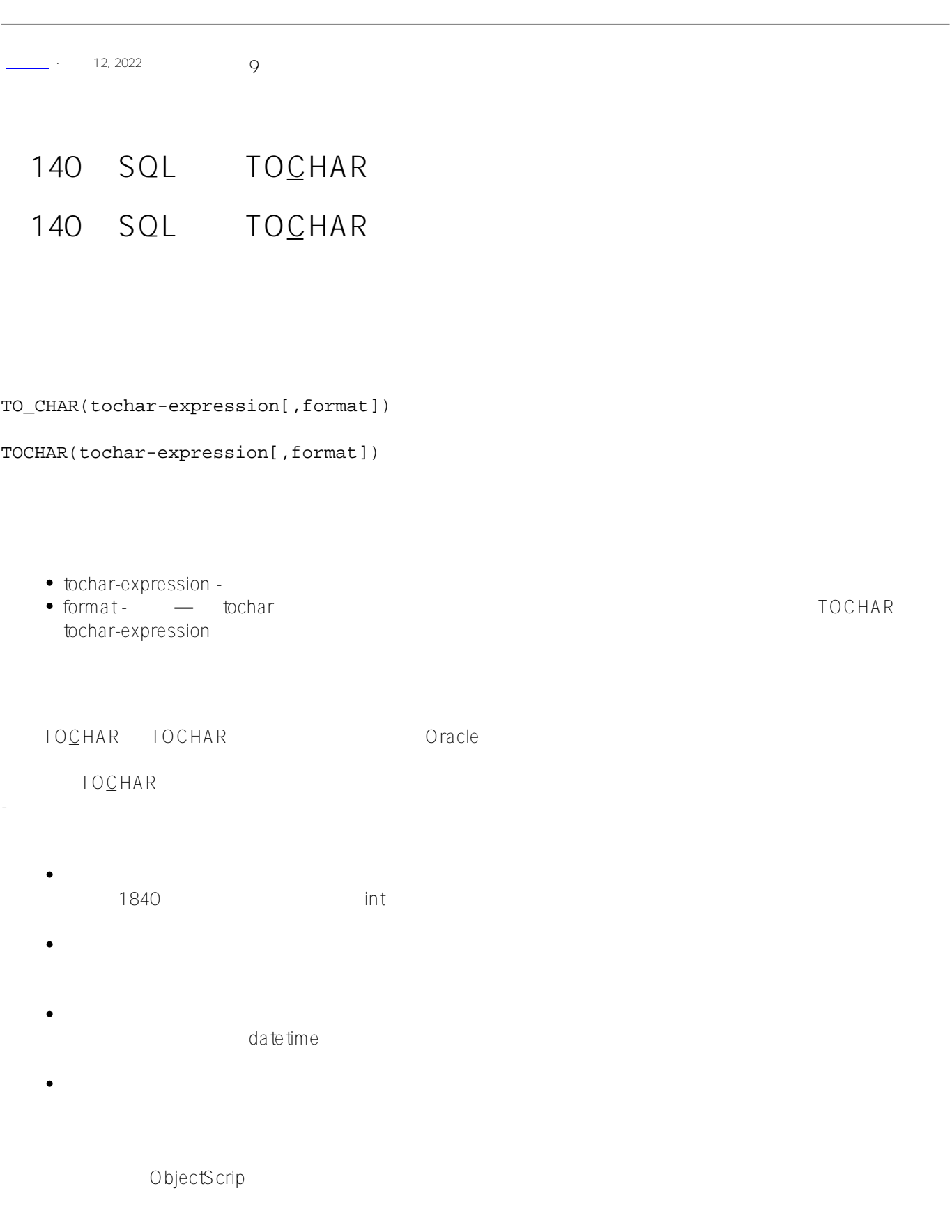

## \$SYSTEM.SQL.Functions.TOCHAR(tochar-expression,format)

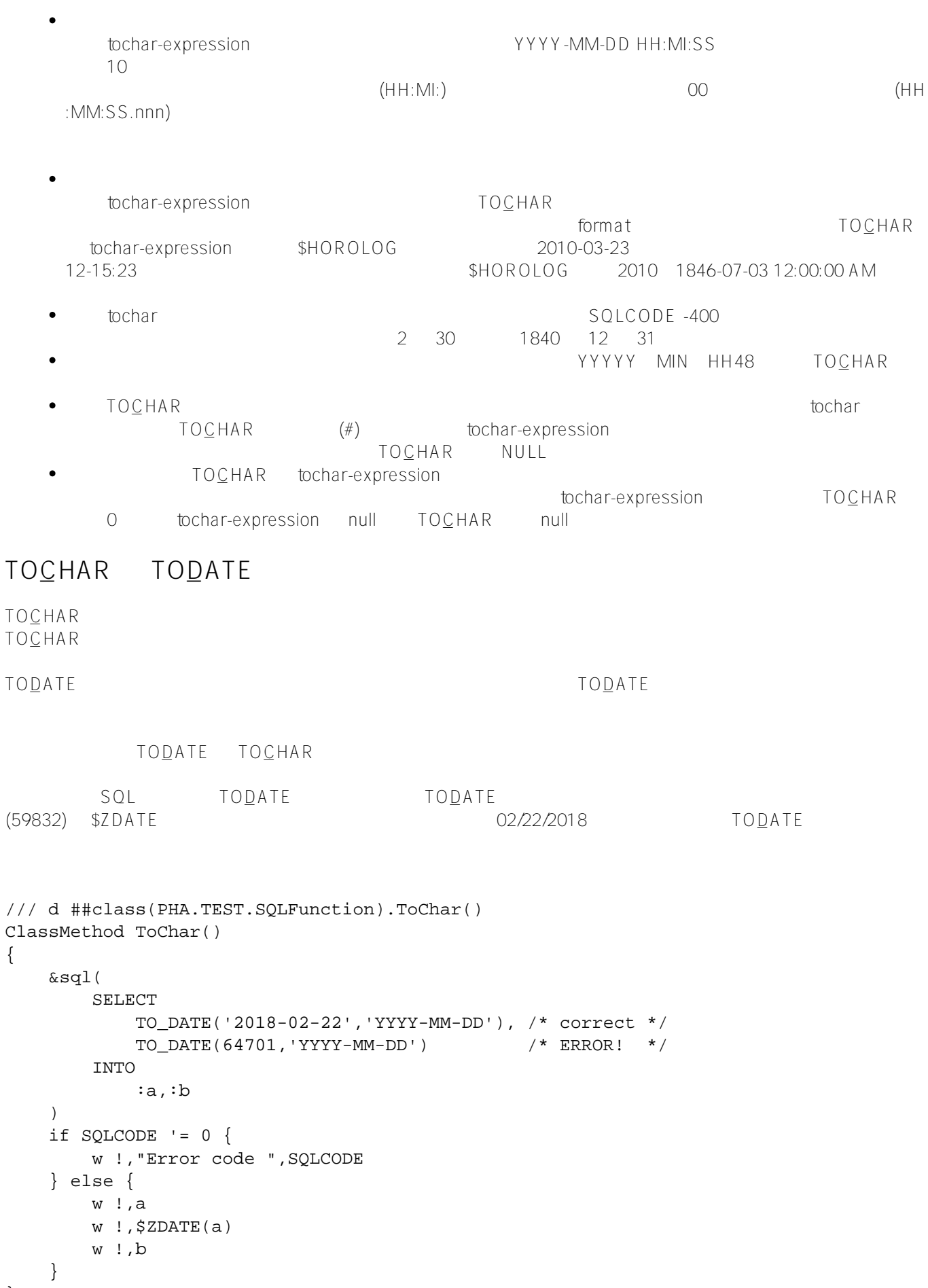

}

DHC-APP>d ##class(PHA.TEST.SQLFunction).ToChar() 64701 02/22/2018 64701  $SQL$   $TOC$ HAR  $TOC$  $\tt TOCHAR$  TO $\tt CHAR$  TO\_CHAR 需要数字输入,因此它将输入中的日期分隔符视为减号并执行减法。因此,它格式化与日期整数 1970(2004 减 10 减 24)相对应的日期:1846–5–24。显然,这不是程序员的本意。 /// d ##class(PHA.TEST.SQLFunction).ToChar1() ClassMethod ToChar1() { &sql( SELECT TO\_CHAR(59832,'YYYY-MM-DD'), /\* correct \*/ TO\_CHAR(2004-10-24,'YYYY-MM-DD') /\* ERROR! \*/ INTO :a,:b  $\lambda$ if SQLCODE  $!= 0$  { w !,"Error code ",SQLCODE } else { w !,a w !,b } } DHC-APP>d ##class(PHA.TEST.SQLFunction).ToChar1() 2004-10-24 1846-05-24 **相关 SQL 函数** • TOCHAR • TODATE • TOTIMESTAMP • TONUMBER • CAST CONVERT DATE TIMESTAMP NUMBER \$HOROLOG SQL SQL 1840 12 31 TOCHAR \$HOROLOG \$HOROLOG tochar-expression \$HOROLOG TOCHAR Format Code Meaning D  $(1-7)$  1

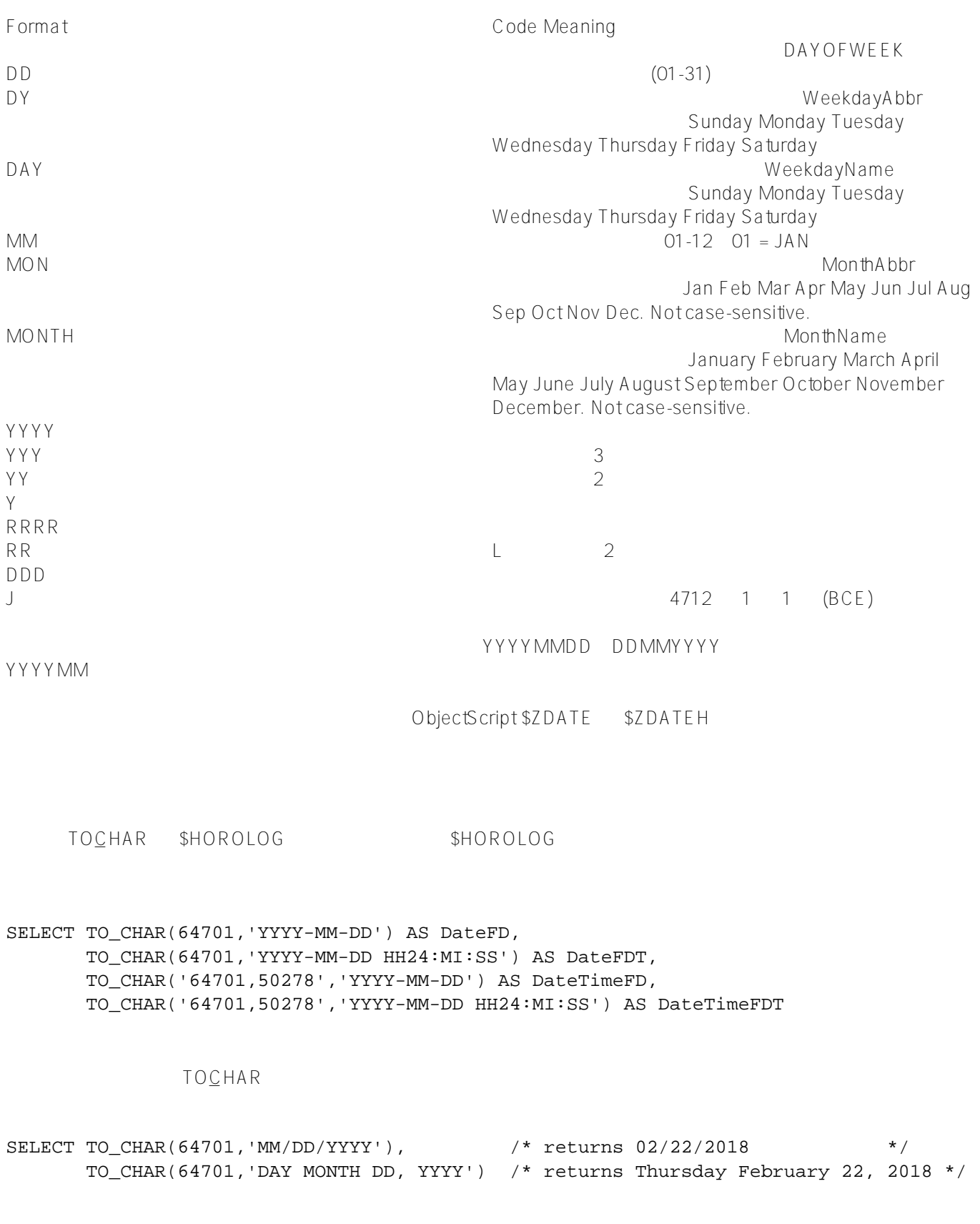

SELECT TO\_CHAR(64701,'The date MM/DD/YYYY should be noted')

The date 02/22/2018 should be noted

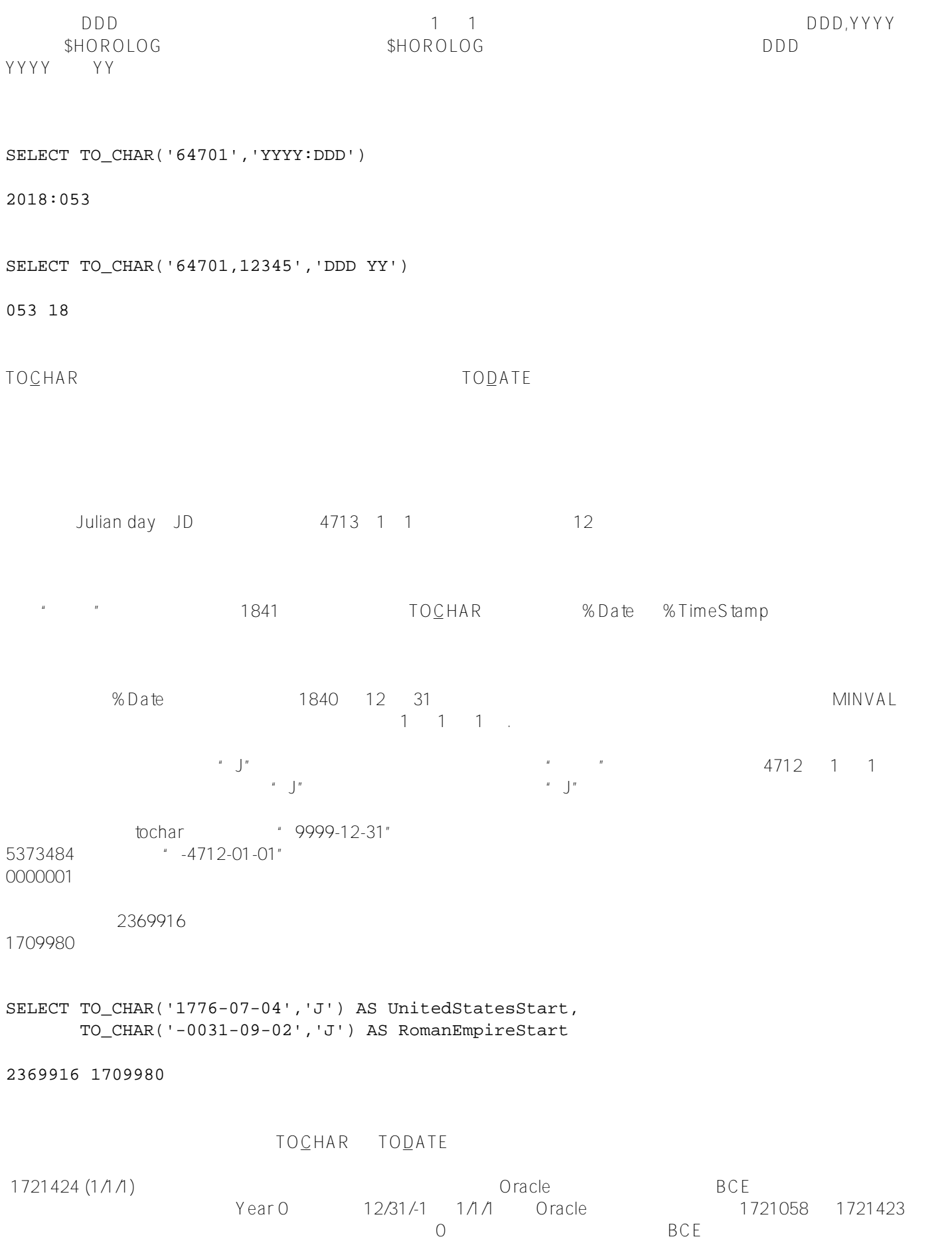

 $1582$   $10$   $15$   $1752$ 

## TO<u>C</u>HAR TOLATE

`sql SELECT TOCHAR('1776-07-04','J') AS JulianCount TODATE(2369916,'J') AS JulianDate

2369916 1776/7/4 0:00:00 `

[#SQL](https://cn.community.intersystems.com/tags/sql) [#Caché](https://cn.community.intersystems.com/tags/cach%C3%A9)

**URL:**

[https://cn.community.intersystems.com/post/%E7%AC%AC140%E7%AB%A0-sql%E5%87%BD%E6%95%B0-toch](https://cn.community.intersystems.com/https://cn.community.intersystems.com/post/%E7%AC%AC140%E7%AB%A0-sql%E5%87%BD%E6%95%B0-tochar%EF%BC%88%E4%B8%80%EF%BC%89) [ar%EF%BC%88%E4%B8%80%EF%BC%89](https://cn.community.intersystems.com/https://cn.community.intersystems.com/post/%E7%AC%AC140%E7%AB%A0-sql%E5%87%BD%E6%95%B0-tochar%EF%BC%88%E4%B8%80%EF%BC%89)